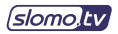

## **Arrow V 8-channel 3G Recording for NLE configuration**

8-channel Recording for NLE. 8 3G SDI Inputs. Graphics Port 1 (HDMI™/DP) – Main Interface, Graphics Port 2 (HDMI™/DP) – Multiviewer Interface. Redundant Power Supply Option.

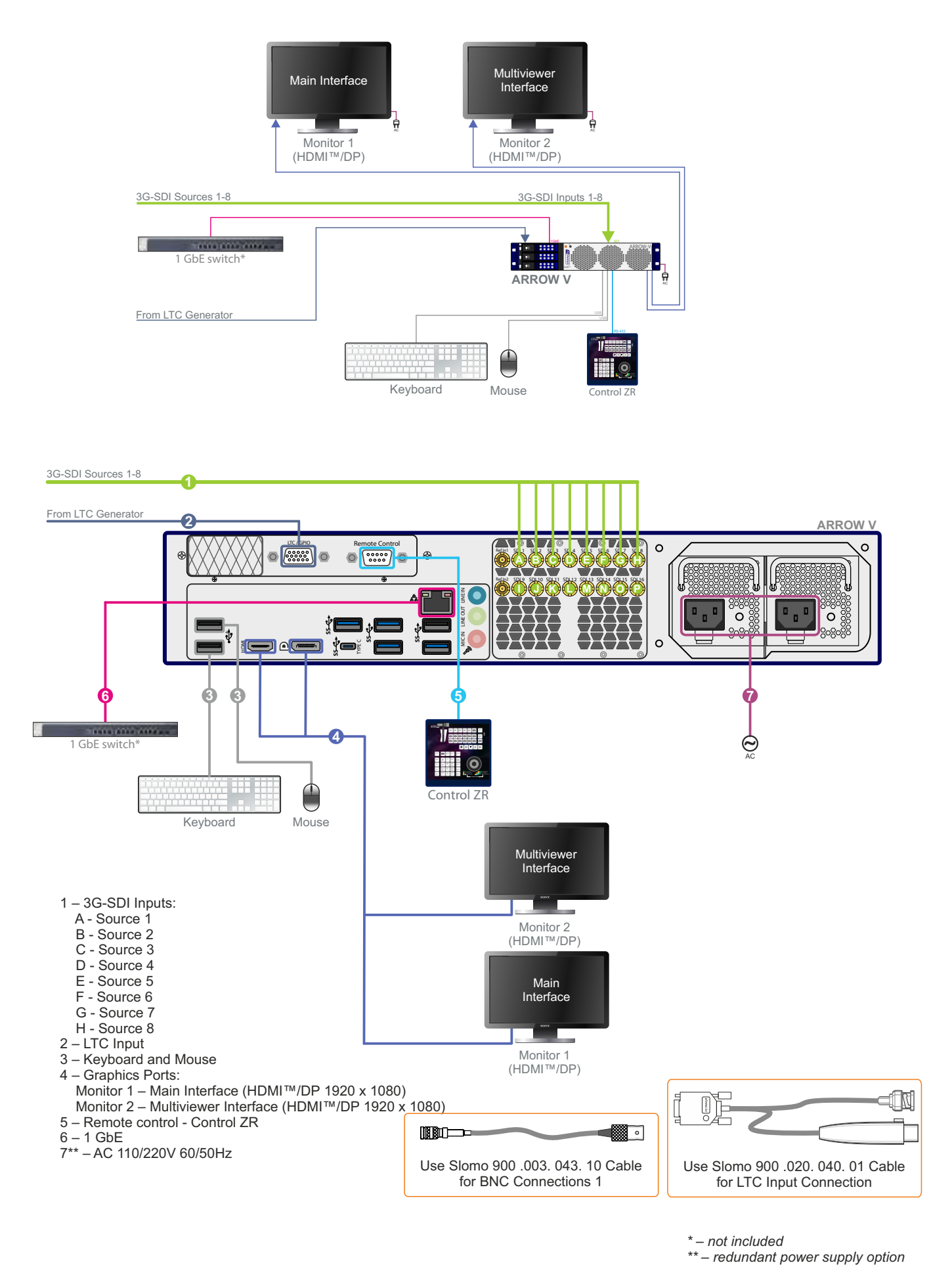